## **OFC Resource**

## **Registering for Events.**

*Using FS Central to register yourself or others for events*

FS Central is the portal that allows councils, colleges and universities, fraternities, housing corporations and other fraternal groups to maintain data in one place. It is also how you register for events and programs.

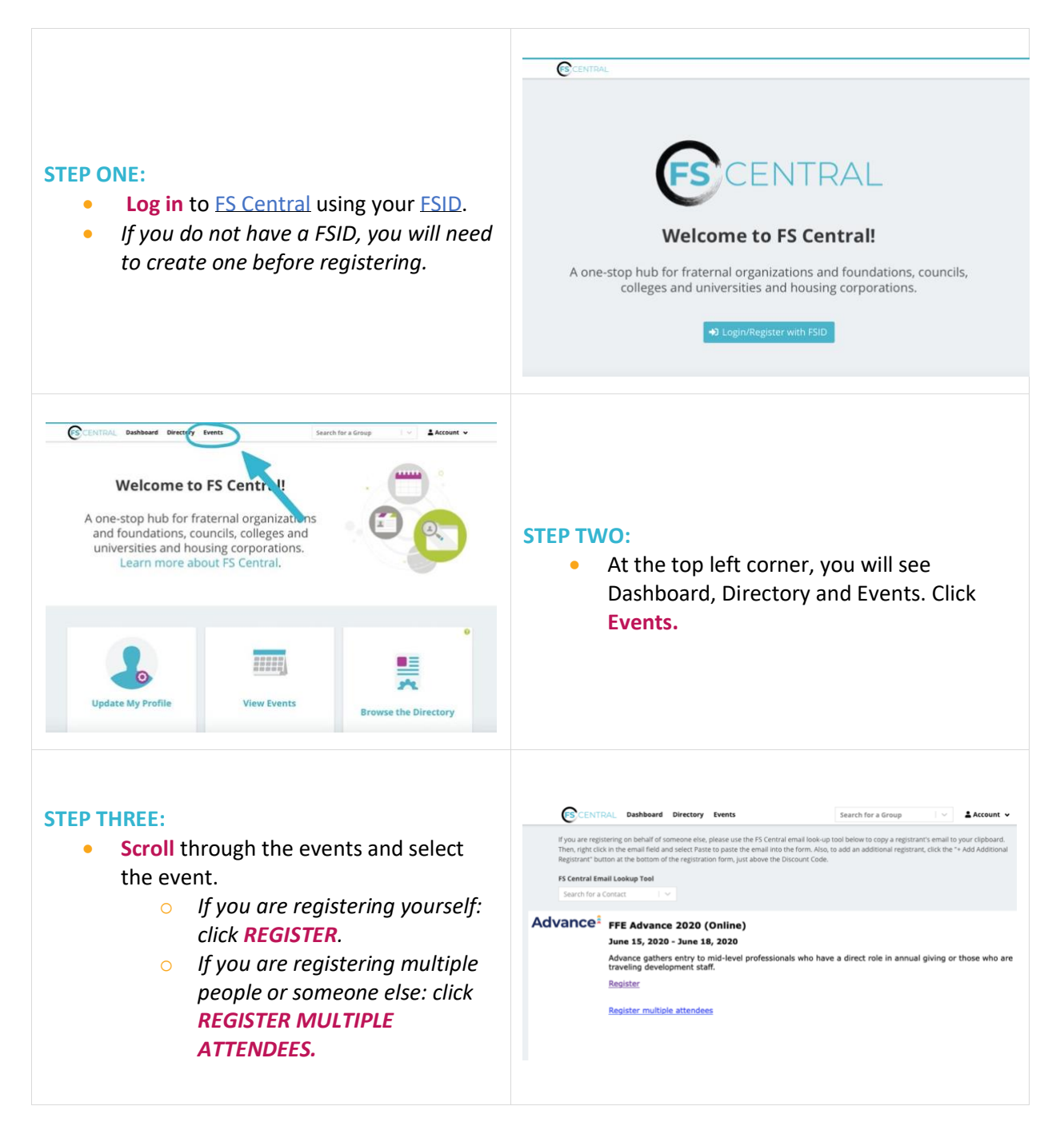

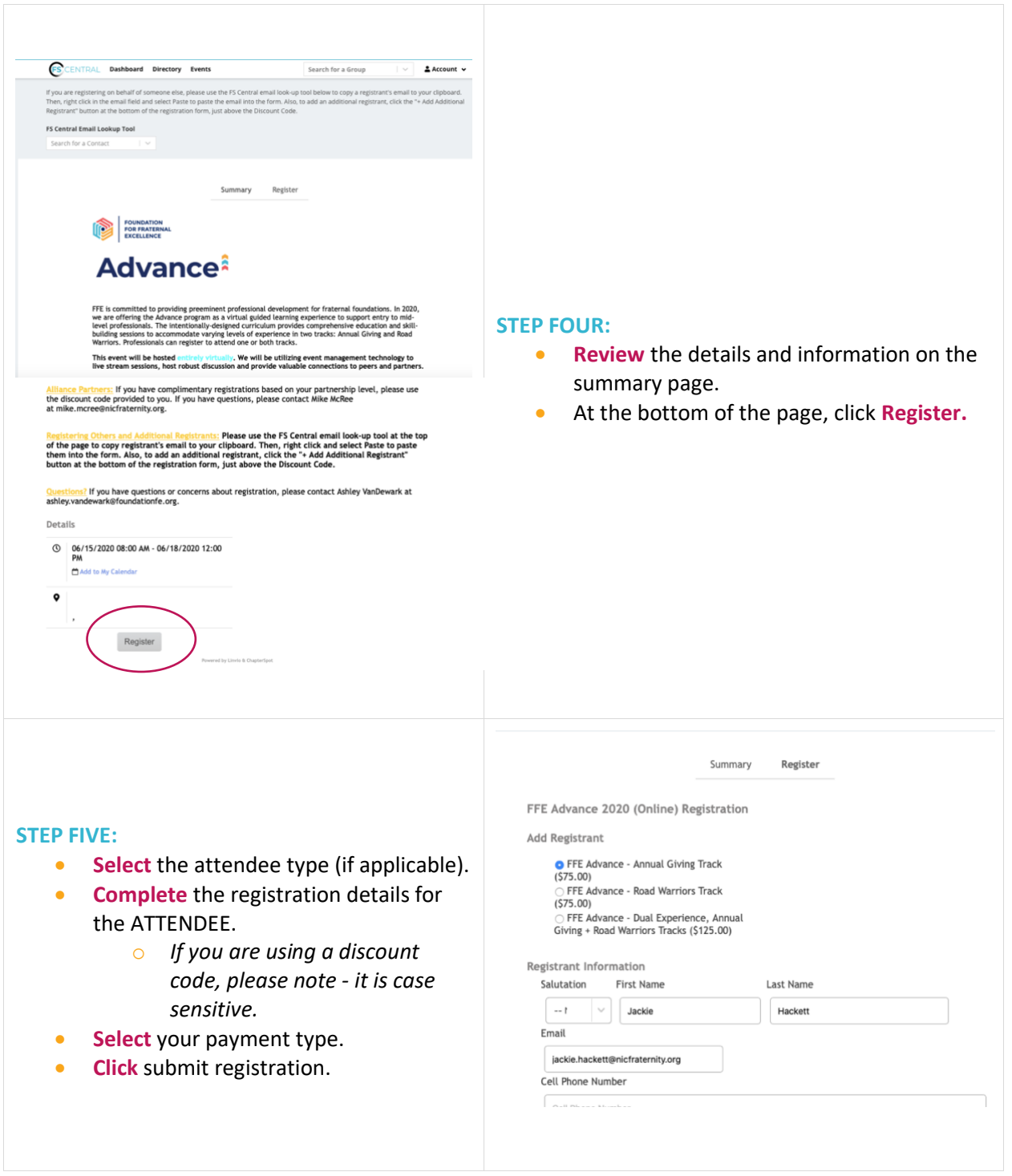

## **OIFC Resource**

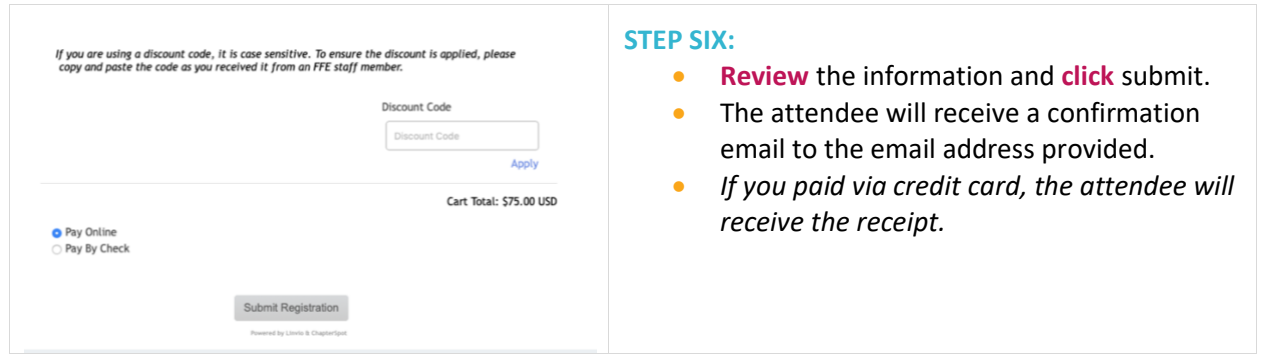